## Races and Deadlocks

COMS W4118 Prof. Kaustubh R. Joshi krj@cs.columbia.edu

#### http://www.cs.columbia.edu/~krj/os

**References:** Operating Systems Concepts (9e), Linux Kernel Development, previous W4118s **Copyright notice:** care has been taken to use only those web images deemed by the instructor to be in the public domain. If you see a copyrighted image on any slide and are the copyright owner, please contact the instructor. It will be removed.

2/27/13 COMS W4118. Spring 2013, Columbia University. Instructor: Dr. Kaustubh Joshi, AT&T Labs. 2014

## Goals

• Identify patterns of concurrency errors

 $-$  so you can avoid them in your code

• Learn techniques to detect concurrency errors – so you can apply these techniques to your code 

### Concurrency error classification

- Deadlock: a situation wherein two or more processes are never able to proceed because each is waiting for the others to do something
	- Key: circular wait
- Race condition: a timing dependent error involving shared state
	- $-$  Data race: concurrent accesses to a shared variable and at least one access is a write
	- $-$  Atomicity bugs: code does not enforce the atomicity programmers intended for a group of memory accesses
	- Order bugs: code does not enforce the order programmers intended for a group of memory accesses

# Examples

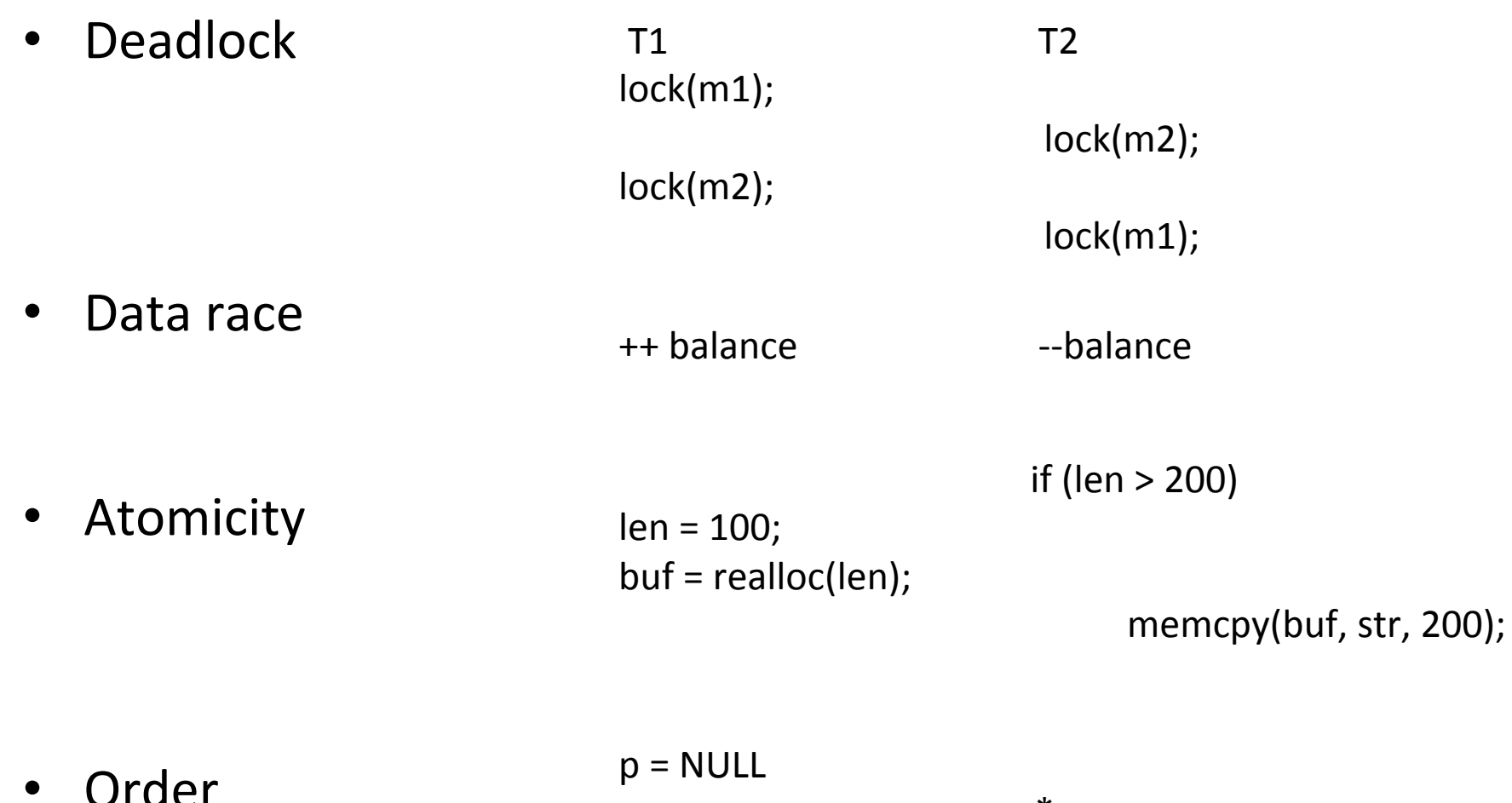

 $*p;$ 

### Benign race examples

- Double-checking locking
	- $-$  Faster if **v** is often 0
	- $-$  Doesn't work with compiler/hardware reordering

```
if(v) \{ // race
       lock(m); 
      if(v) …; 
       unlock(m); 
}
```
- Statistical counter
	- ++ nrequests

# Writing correct parallel code is hard!

- Too many schedules (exponential to program size), hard to reason about
- Correct parallel code does not compose  $\rightarrow$ can't divide-and-conquer
	- $-$  Synchronization cross-cuts abstraction boundaries
	- $-$  Local correctness may not yield global correctness.
- We'll see a few error examples next

# Example 1:  $good + bad$   $\rightarrow$  bad

• Result: race between deposit() and withdraw()

deposit() // properly synchronized lock(); ++ balance; unlock();

withdraw() // no synchronization

-- \*balance;

# Example 2:  $good + good \rightarrow bad$

- Compose single-account operations to operations on two accounts
	- $-$  deposit(), withdraw() and balance() are properly synchronized
	- sum() and transfer()? Race

```
{ 
                                           } 
                                           {
int balance(Account *acnt) 
\{ int b; 
      lock(acnt->guard); 
     b =acnt->balance;
      unlock(acnt->guard); 
      return b; 
}
                                          \{}
void deposit(Account *acnt) 
\{ lock(acnt->guard); 
       ++ acnt->balance; 
       unlock(acnt->guard); 
}
```

```
int sum(Account *a1, Account *a2) 
      return balance(a1) + balance(a2) 
void transfer(Account *a1, Account *a2) 
     withdraw(a1);
      deposit(a2); 
}
void withdraw(Account *acnt) 
      lock(acnt->guard); 
      -- acnt->balance; 
      unlock(acnt->guard);
```
# Example  $3: good + good \rightarrow deadlock$

- $2<sup>nd</sup>$  attempt: use locks in sum()
- One sum() call, correct
- Two concurrent sum() calls? Deadlock

```
int sum(Account *a1, Account *a2) 
\{ int s; 
      lock(a1->guard); 
      lock(a2->guard); 
     s = a1->balance;
     s += a2->balance;
      unlock(a2->guard); 
      unlock(a1->guard); 
      return s
```

```
 T1: 
sum(a1, a2)
                    T2: 
               sum(a2, a1)
```
}

#### Example 4: monitors don't compose as well

• Usually bad to hold lock (in this case Monitor lock) across abstraction boundary

```
Monitor M1 {
    cond_t cv; 
   foo() \{ // releases monitor lock 
        wait(cv); 
 } 
    bar() { 
        signal(cv);
 } 
};'
```
Monitor M2 { f1() {M1.foo();} f2() {M1.bar();} };'

```
T1:
M2.f1();
                 T2: 
            M2.f2();
```
# **Outline**

- Concurrency error detection
	- Deadlock detection
	- $-$  Data race detection

## Automatic software error detection

- Static analysis: inspect the code/binary without actually running it
	- $-$  E.g., gcc does some simple static analysis
		- $$$  gcc –Wall
- Dynamic analysis: actually run the software
	- E.g. valgrind
		- **S** valgrind run-test
- Static v.s. dynamic
	- Static has better coverage, since compiler sees all code
	- Dynamic is more precise, since can see all values
- Which one to use for concurrency errors?
- Runtime detection
	- $-$  Detect problems when they happen in production
	- $-$  Cannot prevent only recover

### A Historical Perspective on Deadlocks

- Deadlock handling is a problem once beloved of computer science theorists
	- $-$  Many deadlock avoidance/detection techniques in the literature
- Canonical Example
	- Dining Philosophers

# Dining-Philosophers Problem

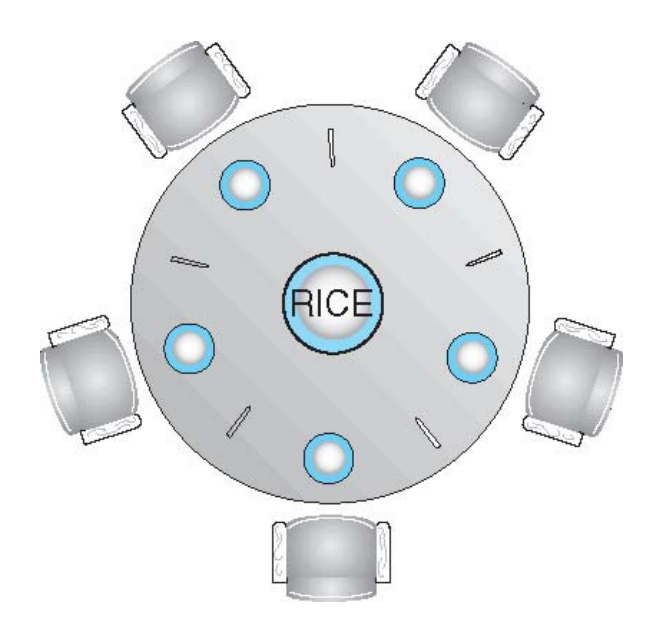

- Philosophers spend their lives thinking and eating
- Don't interact with their neighbors, occasionally try to pick up 2 chopsticks (one at a time) to eat from bowl
	- $-$  Need both to eat, then release both when done
	- Shared data: Rice (data set), lock chopstick [n]
- What happens if each one does Pick(left) before Pick(right)?

### Deadlocks in Practice

- Ensure that the system will *never* deadlock
	- $-$  Easy to do by ordered locking, but programmers forget
	- $-$  Harder in the kernel  $-$  some code cant be preempted
- Allow the system to deadlock and then recover  $-$  Hard to do, recovery can be application specific
- In reality: ignore the problem and let applications deal with it; used by most operating systems, including UNIX
	- $-$  OS still cares about deadlocks within the kernel

# Example from Android/Linux

### From the kernel source tree: kernel/pid.c

/\* \* Note: disable interrupts while the pidmap lock is held as an \* interrupt might come in and do read lock(&tasklist lock). \* \* If we don't disable interrupts there is a nasty deadlock between

```
* detach pid()->free pid() and another cpu that does
```

```
* spin lock(&pidmap lock) followed by an interrupt routine that does
	*	read_lock(&tasklist_lock);
```
 \* 

```
* After we clean up the tasklist lock and know there are no
* irq handlers that take it we can leave the interrupts enabled.
* For now it is easier to be safe than to prove it can't happen.
	*/
```
### Why do deadlocks occur?

Deadlocks can arise if the following 4 conditions hold at once:

- **Mutual exclusion:** only one process at a time can use a resource
- **Hold and wait:** a process holding at least one resource is waiting to acquire additional resources held by other processes
- **No preemption:** a resource can be released only voluntarily by the process holding it, after that process has completed its task
- **Circular wait:** there's a set {*A, B, C, ...,* X} of waiting processes such that A is waiting for a resource held by B, B is waiting for a resource that is held by C, and X is waiting for a resource held by A

Here, resources can be anything, but in practice, usually locks

# Dealing with Deadlocks

- **Deadlock prevention** 
	- $-$  Always acquire locks in same order
		- Dining philosophers: first acquire left and then right? No!
		- Doesn't work when you can't sleep, e.g., Interrupt handler
		- Easy to do in userspace, need best practices
- Deadlock detection
	- $-$  Detect a deadlock after it has happened, and recover
- Deadlock avoidance
	- $-$  Basic idea: detect unsafe states that might dead to deadlock
	- $-$  Often need additional information about what processes will need what resources in the future

## Deadlock detection

- Root cause of deadlock: *circular wait*
- Detecting deadlock manually: system halts  $-$  Can run debugger and see the wait cycle
- Detecting deadlock automatically: resource allocation graph
- Detecting potential deadlocks automatically: lock order

#### Resource allocation graph

- **Nodes** 
	- Locks (resources)
	- Threads (processes)
- **Edges** 
	- Assignment edge: lock->thread
		- Removed on unlock()
	- Request edge: thread->lock
		- Converted to assignment edges on lock() return
- Cycles  $\Leftrightarrow$  deadlock
- Problem: can we detect potential deadlocks before we run into them?

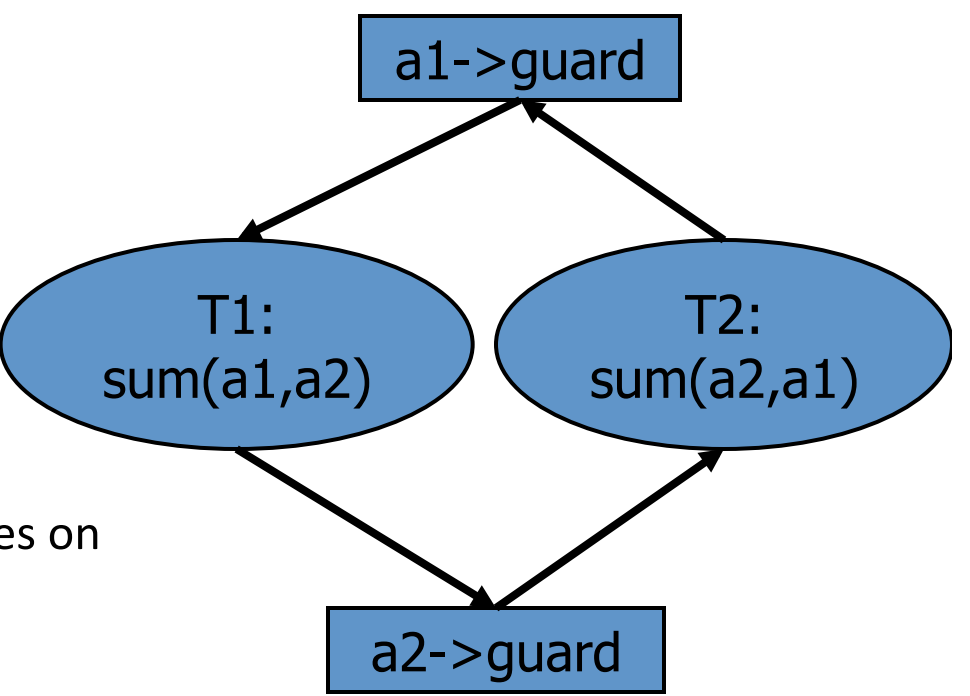

Resource allocation graph for example 3 deadlock

# Detecting potential deadlocks'

- Can deduce lock order: the order in which locks are acquired
	- $-$  For each lock acquired, order with locks held
	- $-$  Cycles in lock order  $\rightarrow$  potential deadlock

 T1: sum(a1, a2)  $\frac{1}{2}$  // locks held  $lock(a1->guard)$  //  $\{\}$ lock(a2->guard) // {a1->guard} T2: sum(a2, a1) // locks held

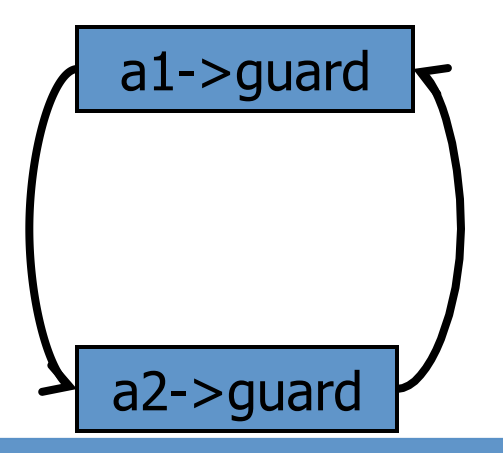

 $lock(a2->guard)$  //  $\{\}$  $lock(a1->guard)$  //  ${a2->guard}$ 

 $Cycle \rightarrow Potential deadlock!$ 

#### Multi-Resource Resource Allocation Graphs

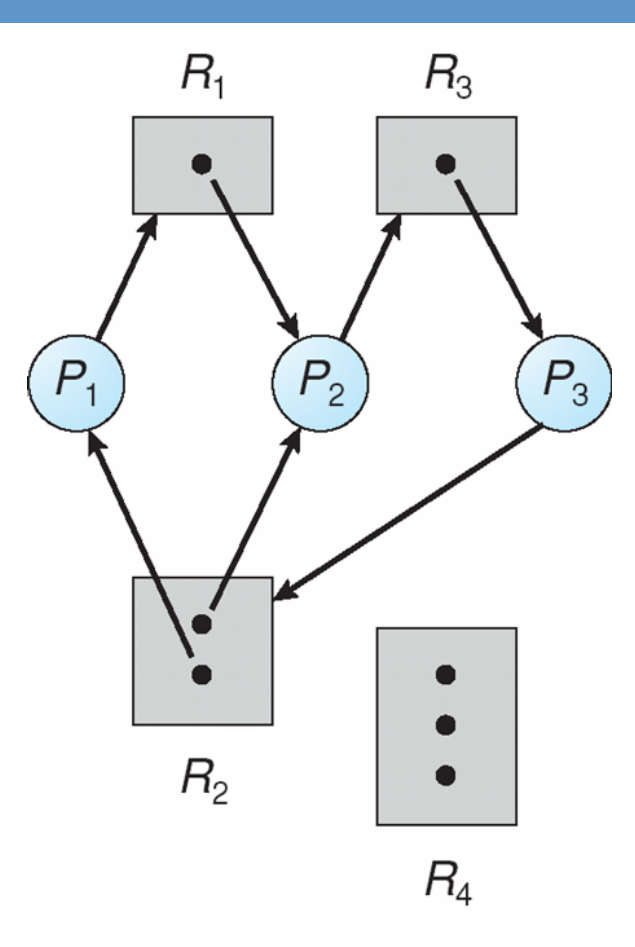

• Cycle and deadlock

#### Multi-Resource Resource Allocation Graphs

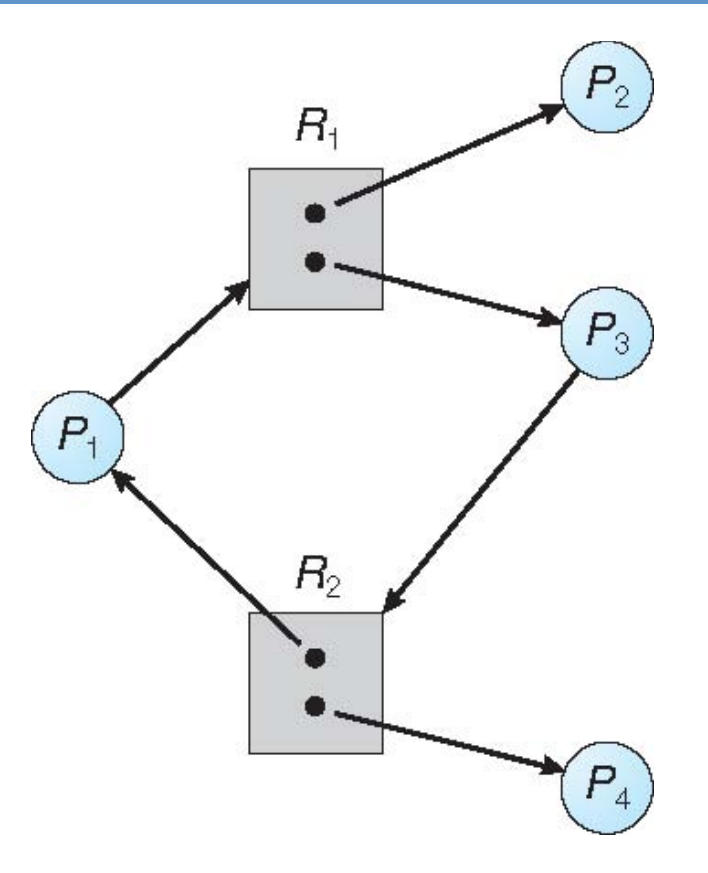

• Cycle but no deadlock

### Basic Idea

- If graph contains no cycles  $\Rightarrow$  no deadlock
- If graph contains a cycle  $\Rightarrow$ 
	- $-$  if only one instance per resource type, then deadlock
	- $-$  if several instances per resource type, possibility of deadlock
	- Use Banker's algorithm and variants

# Banker's Algorithm

- Designed by Dijkstra for THE multiprogramming system, 1968
- Multiple instances of resources
- Each process must a priori claim maximum use
- When a process gets all its resources it must return them in a finite amount of time
- Check if an allocation is safe and won't lead to a deadlock  $-$  i.e., there is some way to satisfy all future demands for resources

### Safe States

- If a system is in safe state  $\Rightarrow$  no deadlocks
- If a system is in unsafe state  $\Rightarrow$  possibility of deadlock
- Avoidance  $\Rightarrow$  ensure that a system will never enter an unsafe state.

### Banker's Algorithm Variables

n: processes, and m: resource types

- **Available[m]***:* how many resources of type m available
- **Max[n, m]**: total number of m type resources process n will eventually need
- **Allocation[n,m]***:* how many m type resources n already has
- **Need[n,m]***:* how many more m type resources does n needs  $-$  (Max[n,m]  $-$  Allocation[n,m]

# Safety Algorithm

Basic idea: check if available resources are sufficient to satisfy all future demands for all processes in some order. I.e., we are in a safe state.

1. Let Work[m] be the hypothetical future availability for resource type m, and CanFinish[n] be true if process n can finish. Initial:

 $Work = Available$ 

Finish[n] = false for all n

- 2. Find an  $i$  such that both:
	- (a) CanFinish[i] = false

(b) Need<sub>i</sub>  $\leq$  Work // needs fewer resources than available

If no such i exists, go to step 4

- 3. Work = Work + Allocation[i] // i satisfied: will eventually release its resources  $Finally [i] = true$ go to step 2
- 4. If Finish  $[i] == true$  for all i, then the system is in a safe state
- Check if new allocation request will lead to safe state before granting
- Let Max=Request to detect if we are already in deadlock

## **Outline**

- 
- Concurrency error detection
	- Deadlock detection
	- Data race detection

### Race detection

- We will look at only data race detection
	- $-$  Techniques exist to detect atomicity and order bugs, but we won't discuss them in this class
- One approach to data race detection
	- Lockset algorithm
	- Eraser: A Dynamic Data Race Detector for Multithreaded Programs. In ACM Transactions on Computer Systems, 1997. http://dl.acm.org/citation.cfm?id=265927
	- $-$  Other techniques exist in literature

## Happens-before definition

- Event A happens-before event B if
	- $-$  B follows A in the same thread
	- $-$  A in T1, and B in T2, and a synchronization event C such that
		- A happens in T1
		- C is after A in T1 and before B in T2
		- $\cdot$  B in T2

## Happens-before race detection

- Tools before eraser are based on happensbefore
- Sketch
	- $-$  Monitor all data accesses and synch operations
	- Watch for
		- Access of v in thread T1
		- Access of **v** in thread T2
		- No synchronization operation between the accesses
		- One of the accesses is write

## Problems with happens-before

- Problem I: expensive
	- $-$  Requires per thread
		- List of accesses to shared data
		- List of synch operations

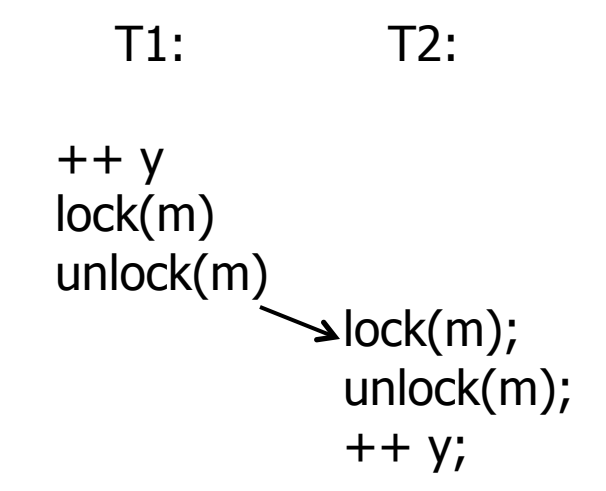

- Problem II: false negatives
	- $-$  Happens-before looks for actual data races (moment in time when multiple threads access shared data  $w/$ o synchronization)
	- $-$  Ignores programmer intention; the synchronization op between accesses may happen to be there

### Eraser: a different approach

- Idea: check invariants
	- Violations of invariants  $\rightarrow$  likely data races
- Invariant: the locking discipline
	- $-$  Assume: accesses to shared variables are protected by locks
	- Every access is protected by at least one lock
	- $-$  Any access unprotected by a lock  $\rightarrow$  an error
- Problem: how to find out what lock protects a variable?

 $-$  Linkage between locks and variables undeclared

### Lockset algorithm: infer the locks

- Intuition: it must be one of the locks held at the time of access
- $C(v)$ : a set of candidate locks for protecting  $v$
- Initialize  $C(v)$  to the set of all locks
- On access to **v** by thread t, refine  $C(v)$ 
	- $-C(v) = C(v)$   $\wedge$  locks held(t)
	- $-$  If  $C(v) = \{\}$ , report error
- Sounds good! But ...

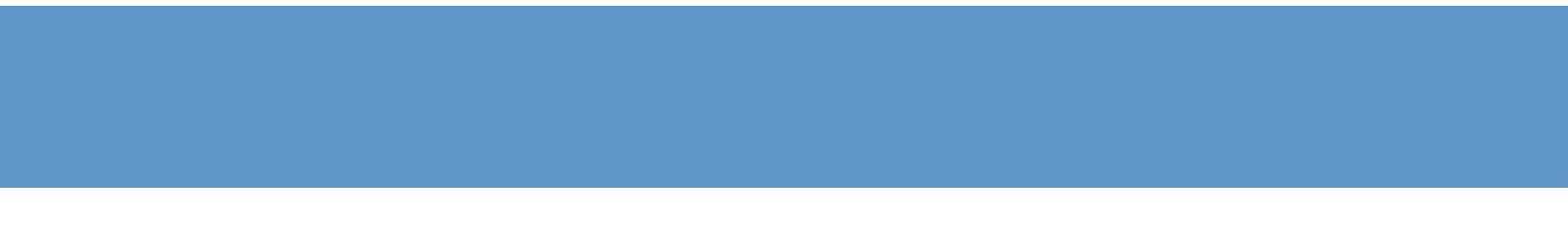

# Implementing eraser

- **Binary tool** 
	- Pros: does not require source
	- Cons: lose source semantics
		- Track memory access at word granularity
- How to monitor memory access?
	- $-$  Binary instrumentation
- How to track lockset efficiently?
	- $-$  A shadow word for each memory word
	- $-$  Each shadow word stores a lockset index
	- A table maps lockset index to a set of locks
	- Assumption: not many distinct locksets

# Problems w/ simple lockset algorithm

- Initialization
	- When shared data is first created and initialized
- Read-shared data
	- Shared data is only read (once initialized)
- Read/write lock
	- We've seen it last class
	- Locks can be held in either write mode or read mode

# Initialization

- When shared data first created, only one thread can see it  $\rightarrow$  locking unnecessary with only one thread
- Solution: do not refine  $C(v)$  until the creator thread finishes initialization and makes the shared data accessible by other threads
- How do we know when initialization is done?  $-$  We don't  $\ldots$ 
	- Approximate with when a second thread accesses the shared data

### Read-shared data

- Some data is only read (once initialized)  $\rightarrow$ locking unnecessary with read-only data
- Solution: refine  $C(v)$ , but don't report warnings
	- $-$  Question: why refine C(v) in case of read?
	- To catch the case when
		- $C(v)$  is  $\{\}$  for shared read
		- A thread writes to y

### State transitions

• Each shared data value (memory location) is in one of the four states

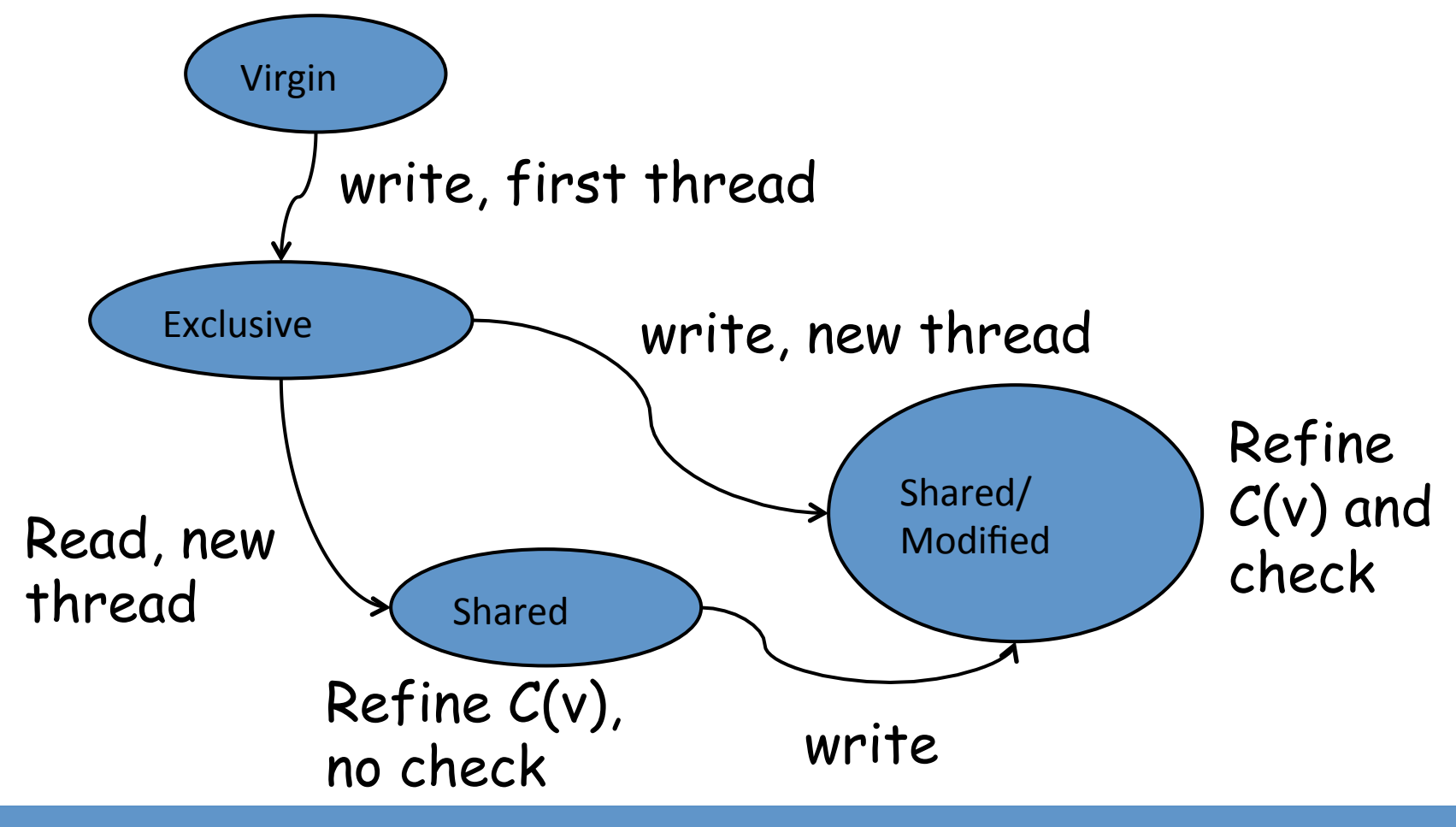

## Read-write locks

- Read-write locks allow a single writer and multiple readers
- Locks can be held in read mode and write mode
	- $-$  read lock(m); read v; read unlock(m)
	- write  $lock(m)$ ; write v; write unlock(m)
- Locking discipline
	- Lock can be held in some mode (read or write) for read access
	- Lock must be held in write mode for write access
		- A write access with lock held in read mode  $\rightarrow$  error

## Handling read-write locks

- Idea: distinguish read and write access when refining lockset
- On each read of **v** by thread t (same as before)  $-C(v) = C(v)$  or locks held(t)  $-$  If  $C(v) = \{\}$ , report error
- On each write of v by thread t  $-C(v) = C(v)$   $\wedge$  write locks held(t)  $-$  If  $C(v) = \{\}$ , report error

# Results

- Fraser works
	- $-$  Find bugs in mature software
	- $-$  Though many limitations
		- Major: benign races (intended races)
- However, slow
	- Monitoring each memory access: costly, 10-30X slowdown
	- $-$  Can be made faster
		- With static analysis
		- Smarter instrumentation (e.g., sampling)
- Lockset algorithm is influential, used by many tools
	- E.g. Helgrind (a race detection tool in Valgrind) http://valgrind.org/docs/manual/hg-manual.html